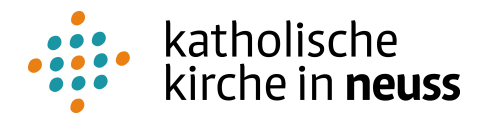

**Anmeldung zur kirchlichen Trauung**

Tag/Datum/Zeit/Kirche:

EVP und Trauung durch:

**Nur EVP** erstellen durch:

**Kein EVP** erstellen, nur Terminblatt

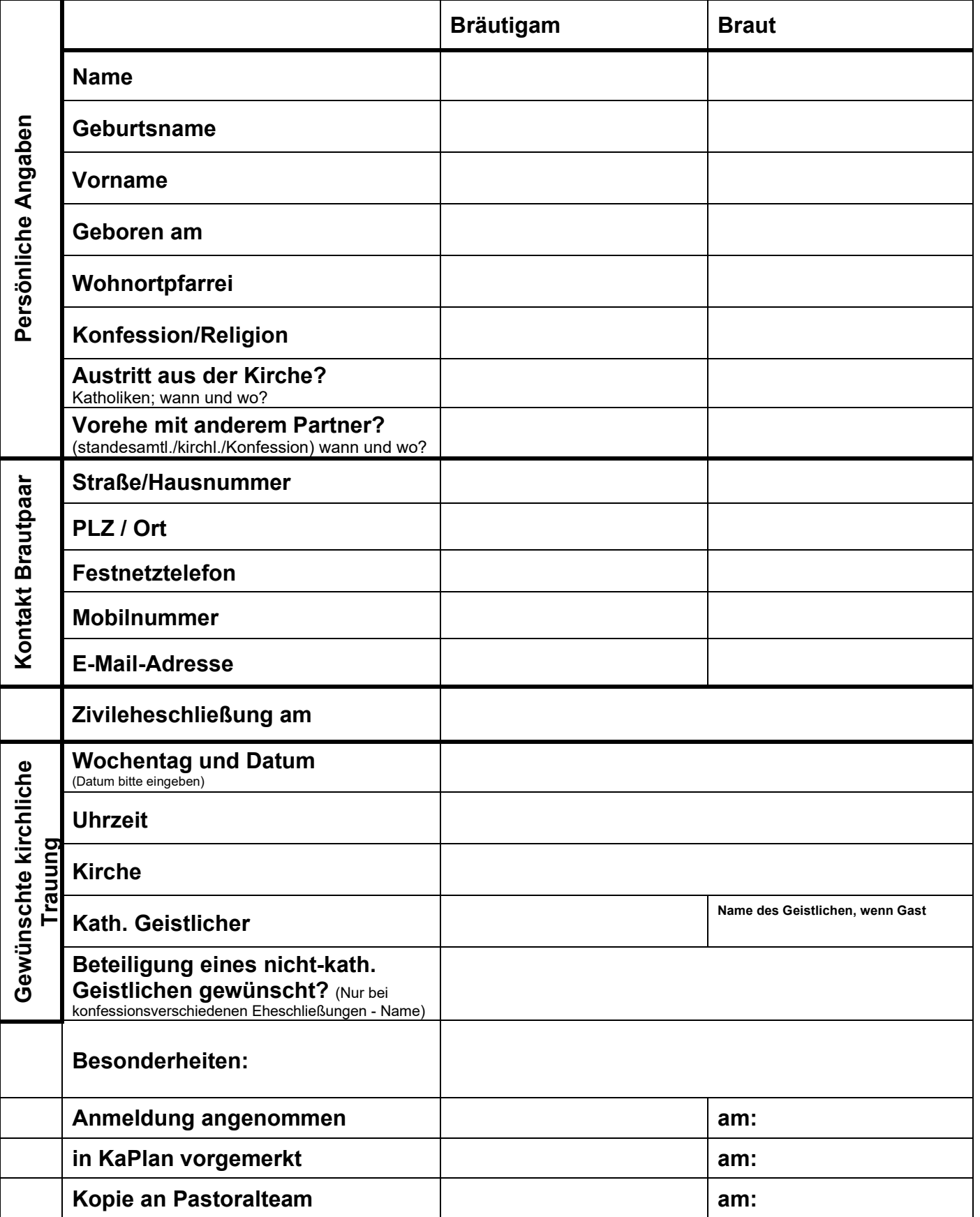